# LI RA NETWORKING

## OLF NETWORKING

**LFN Developer & Testing Forum** 

## **EMCO: Synchronizing Resources with Target Clusters via Git**

**EMCO & GitOps**

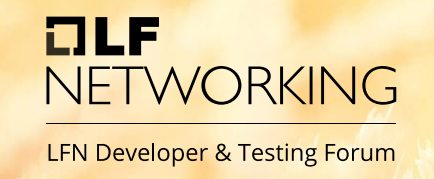

- GitOps is a set of practices to manage infrastructure and application configurations using Git, an open-source version control system.
- GitOps uses Git pull requests to automatically manage infrastructure provisioning and deployment
- The Git repository contains the entire state of the system so that the trail of changes to the system state are visible and auditable.
- An agent is running inside environment continually, polls Git repo and/or container registry for changes.
- When it detects a mismatch between the defined state and the running state, the agent pulls the defined configuration into the environment
- No inbound connections to the cluster

### **Advantages**

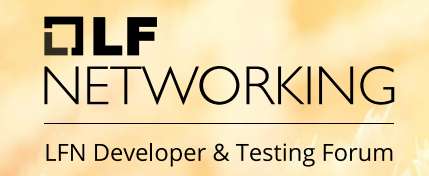

- Reduced security and compliance risk.
	- Because the CD agent is running inside of the cluster, there's no need to store credentials externally.
	- Reduce or eliminate the holes in the firewall that allow inbound connections.
- Consistency
	- Agent polls Git repo and container registry for changes and compare the state of the cluster to the defined state in Git.
	- This can detect and remediate configuration drift if changes are made to the cluster manually or from other sources

## **GitOps Flow**

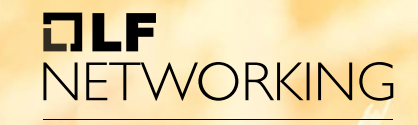

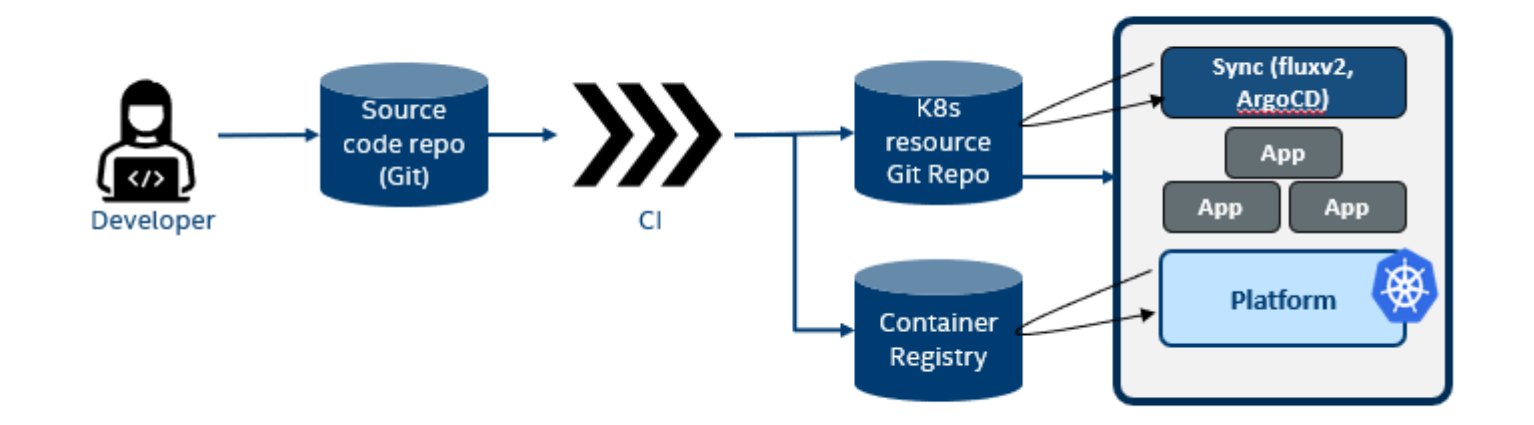

- GitOps pattern is being adopted in many public and private clouds.
- Flux CD and Argo CD, are two Kubernetes-native applications that facilitate and help enforce GitOps pattern.
- Azure supports GitOps on an Azure Arc-enabled Kubernetes cluster.
- GoogleCloud support GitOps with Anthos.
- EMCO plans to support various vendors and technologies with its extensible design.

### **Intro to Azure ARC**

- Azure Arc Simplifies complex and distributed environments across on-premise's, edge and multi cloud
- It manages your entire environment, with a single pane of glass, by projecting your existing non-Azure, on premises, or other-cloud resources into Azure Resource Manager
- It manages virtual machines, Kubernetes clusters and databases as if they are running in Azure

## **Azure Arc With GitOps**

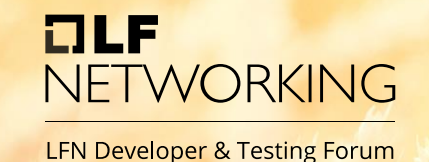

Azure Arc enabled Kubernetes GitOps Flow **Arc Connected** Flux Operator + GitOps git Repository Configurations **Helm Operator Kubernetes Cluster** 19 日野 o Ø 囯 Google Kubernetes<br>Engine (GKE) **UR OR UR** 闽 Flux pickup changes Application Ω **Azure Kubernetes Rolling Update** Service on HCI git Application<br>Deployment  $\sim$  merge G **Elastic Kubernetes** Service (EKS) **Application V2 Application V1 Application** (Desired State) (New Desired State) Changes Rancher K3s **RANCHER** Any Kubernetes, any Infrastructure

## **Fluxv2 Architecture**

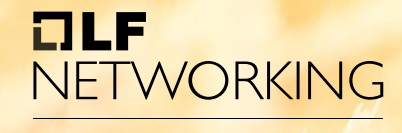

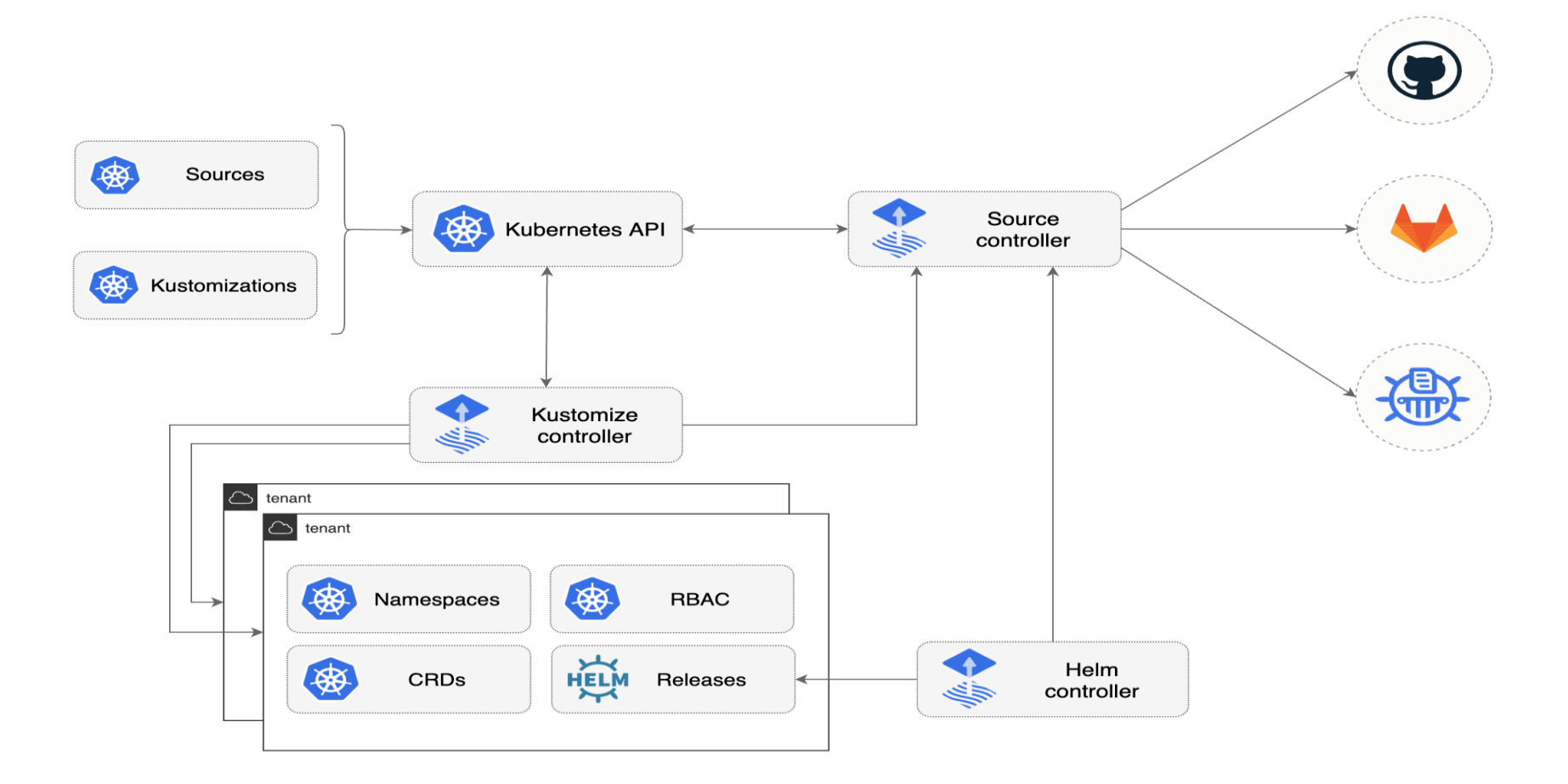

## **Flux v2 Flow**

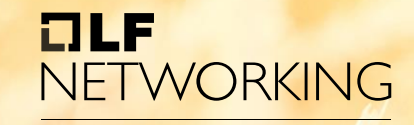

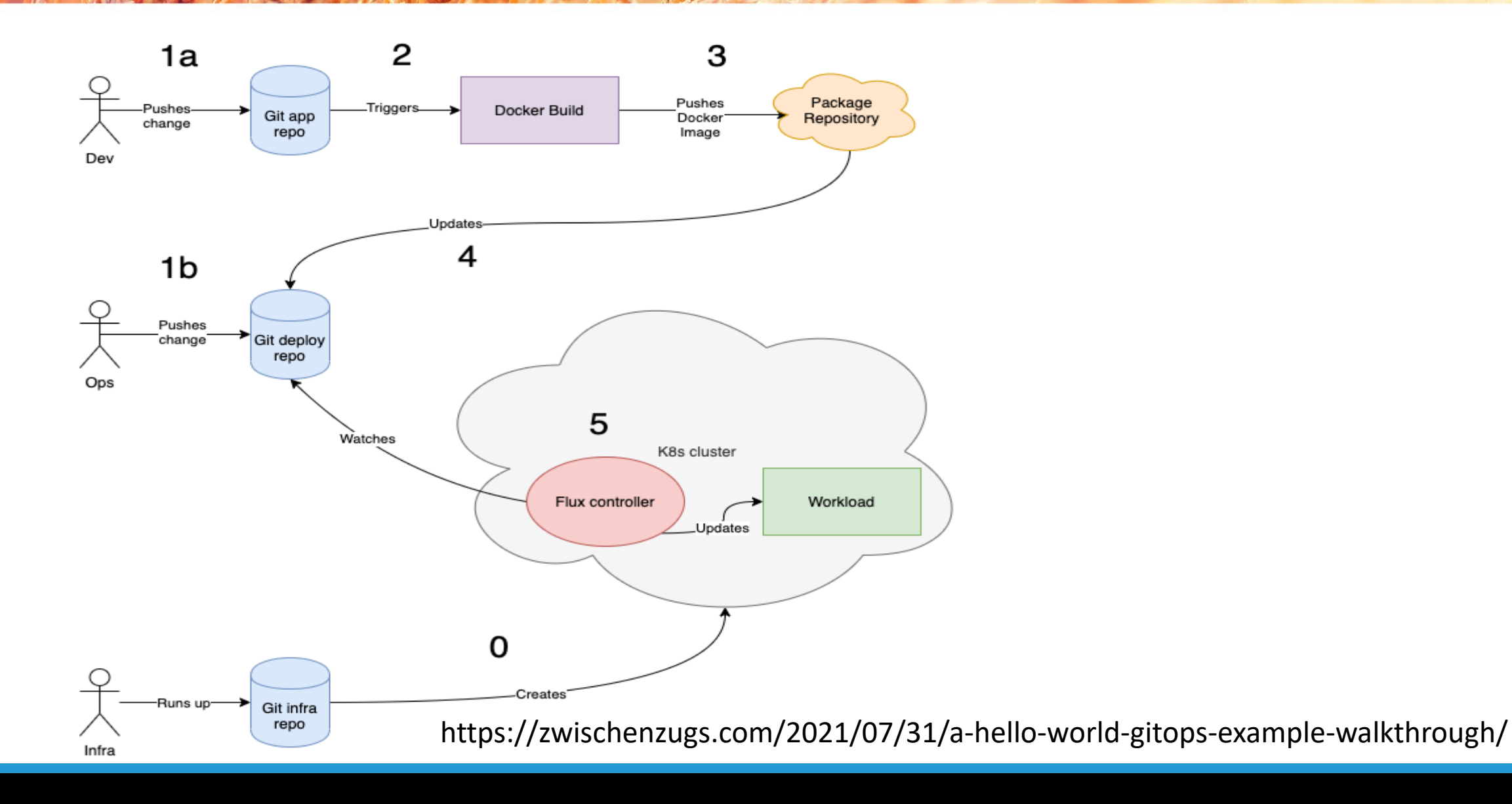

Additional requirements for Multi-cluster deployments not fulfilled by GitOps

- On-demand instantiation of applications on K8s clusters
- Intelligent selection of clusters to place the workloads
- On-demand scale-out (bursting) of the applications
- Customization of resources to the applications
- Automation of service mesh and other connectivity & security infrastructure
- Dependency and order of priority of application deployments between clusters

## **EMCO with GitOps**

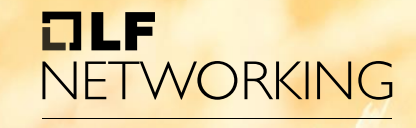

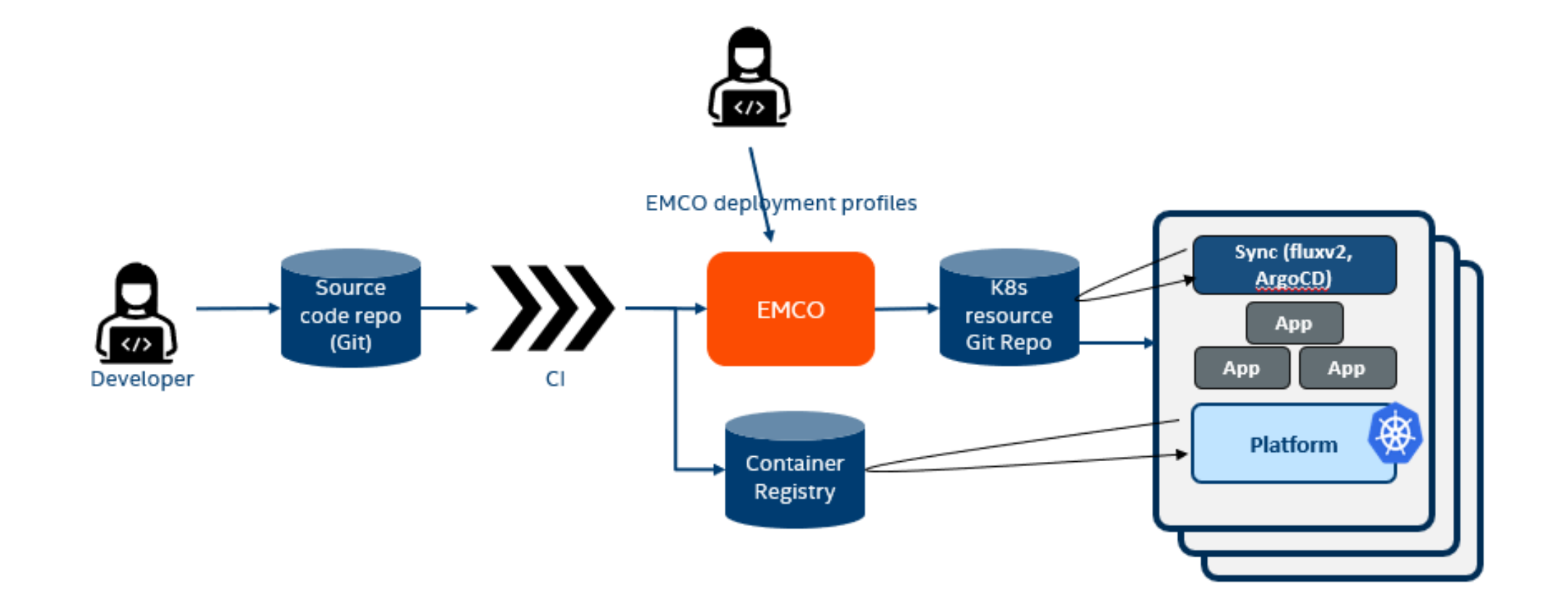

## **Rsync Plugin Framework**

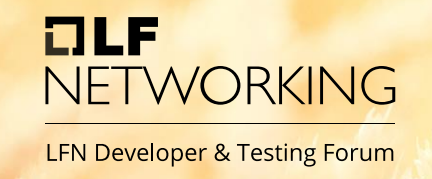

- Plugin selected based on the type of support in a cluster: direct access, Azure Arc cluster, FluxCD based, Google Anthos etc.
- The type of support available in cluster is provided at the time of cluster registration.
- Interfaces identified in Rsync for the Plugins
	- Resources Provider
	- Resources Reference Provider
	- Status Provider

## **Plugin Support**

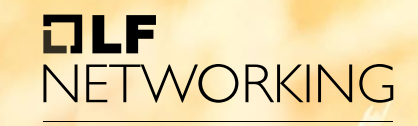

- Plans to support Plugins for
	- Azure Arc
	- Google Anthos
	- Fluxv2
	- ArgoCD
- Any others ...

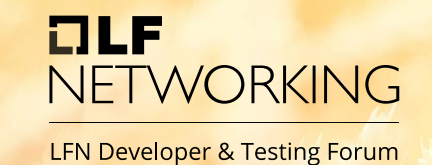

- Resources Provider interface For actual Resources
	- *Methods* Create, Apply, Delete, Get, Commit, IsReachable
	- *Examples: K8s API, Git location*
- Resources Reference interface For configuration specific to cluster type
	- *Methods* ApplyConfig and DeleteConfig
	- *Examples: Azure Config, Flux CD CR's (For ex: GitRepository, Kcustomize, etc.)*
- Status Provider For status handling
	- *Methods –* StartClusterWatcher, ApplyStatusCR, DeleteStatusCR

## **App Instantiation with EMCO**

#### OLF NETWORKING

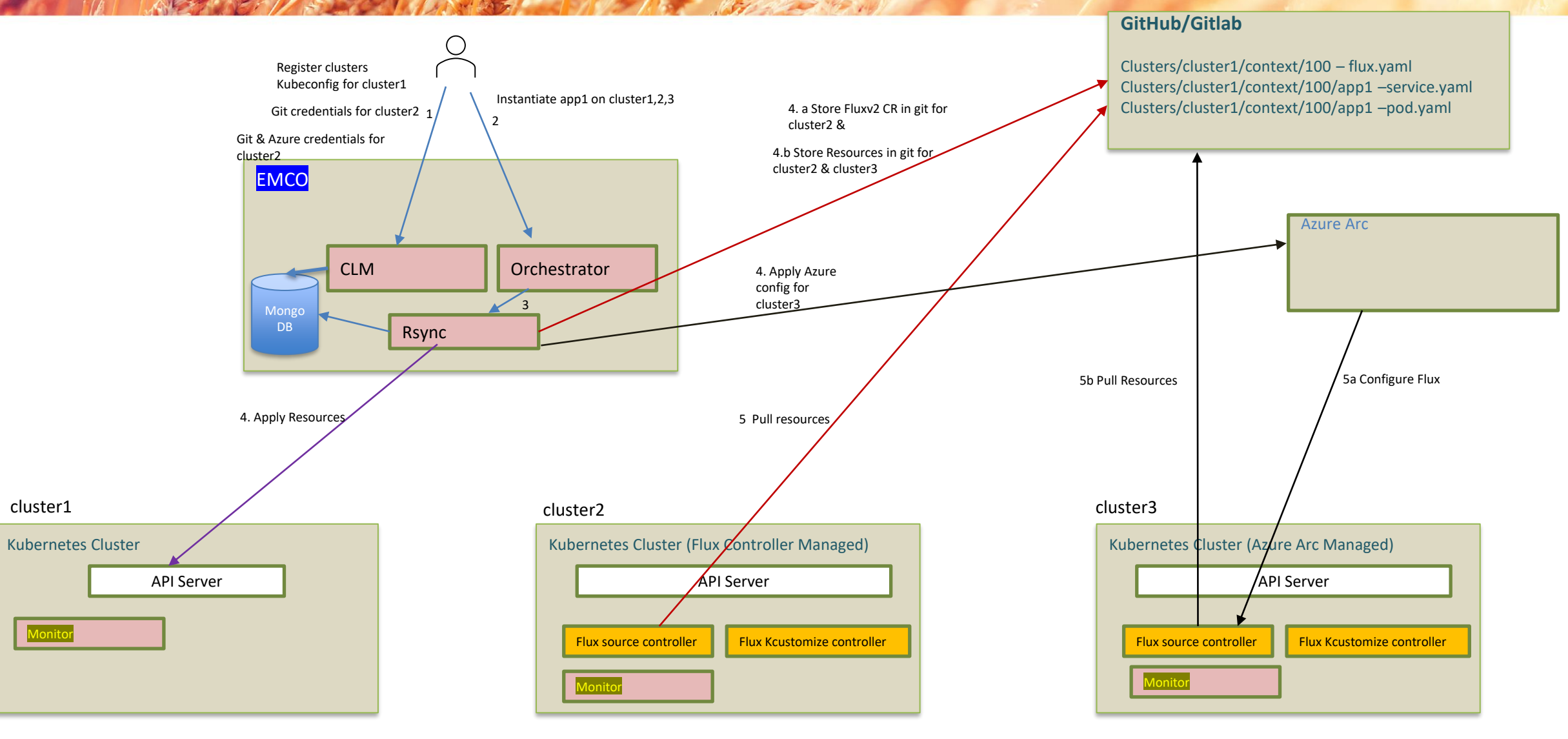

## **App Monitoring with EMCO (WIP)**

#### OLF **NETWORKING**

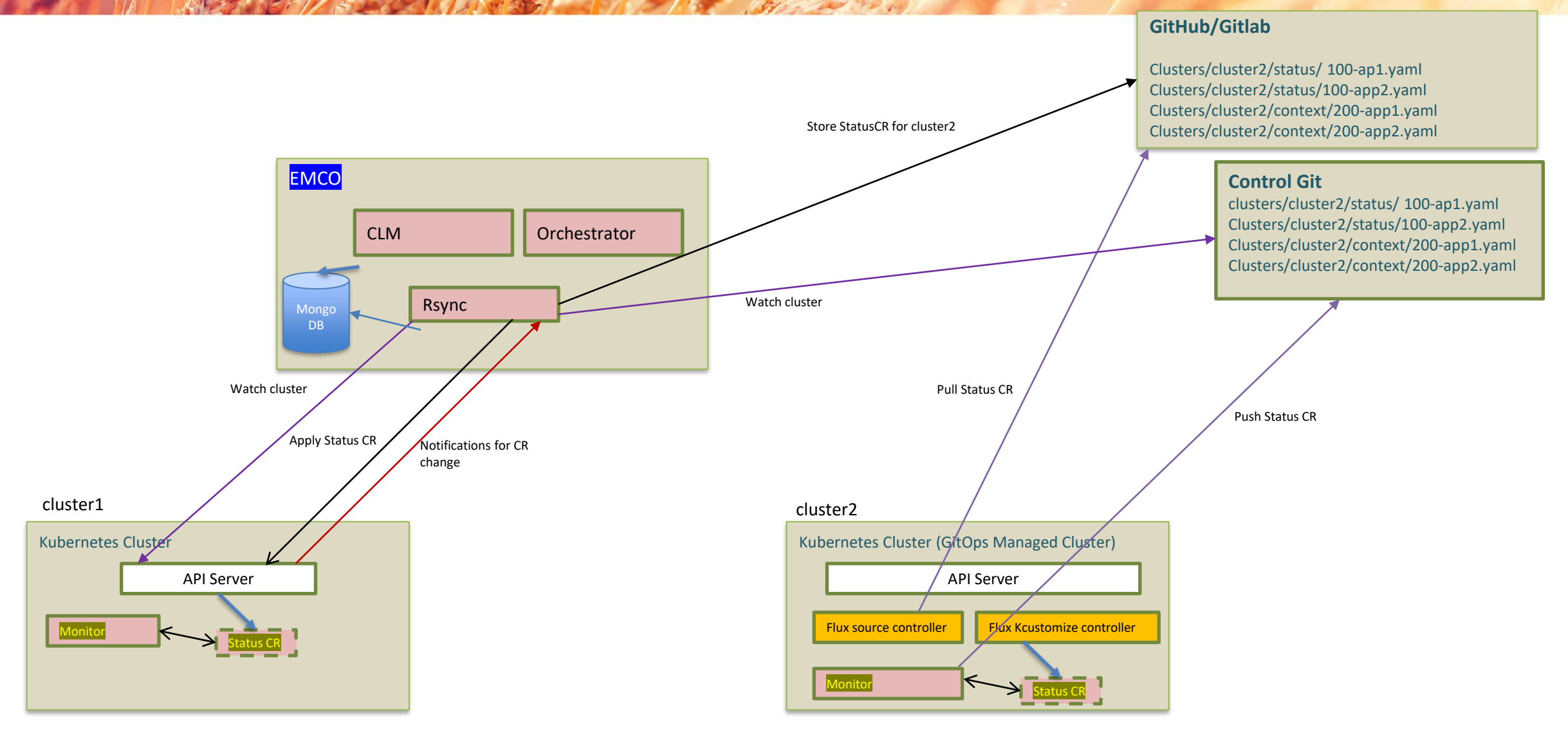

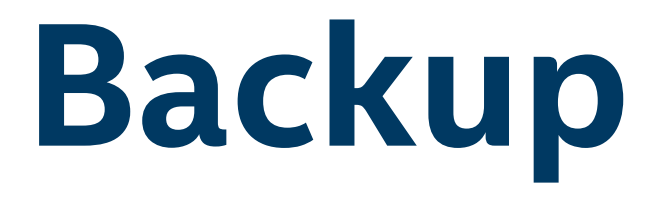

### **Demo Azure GitOps Configuration**

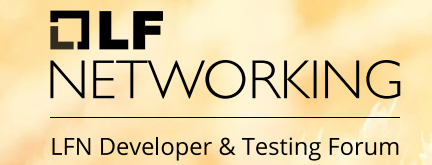

- 1) Example Git repo <https://github.com/Azure/arc-k8s-demo>
- 2) The manifests in this repo provisions a few namespaces, deploy workloads and some team-specific configurations
- 3) K8s-configuration extension for Azure CLI is used.
- 4) az k8s-configuration create
	- --name cluster-config
	- --cluster-name AzureArcTest1
	- --**resource-group** AzureArcTest
	- --**operator-instance-name** cluster-config
	- --**operator-namespace** cluster-config
	- --**repository-url** https://github.com/Azure/arc-k8s-demo
	- --**scope** cluster
	- --cluster-type connectedClusters

[https://docs.microsoft.com/en-us/azure/azure-arc/kubernetes/tutorial-use-gitops](https://docs.microsoft.com/en-us/azure/azure-arc/kubernetes/tutorial-use-gitops-connected-cluster#next-steps)connected-cluster#next-steps

## **Fluxv2 CR Example**

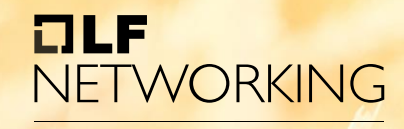

**LFN Developer & Testing Forum** 

• **GitRepository**: Provides details about the Git location to synchronize, branch and Repo

apiVersion: source.toolkit.fluxcd.io/v1beta1 kind: GitRepository metadata: name: app1 spec: interval: 30s ref: branch: main url: https://github.com/xxx/repo1

• **Kustomization**: Defines the source of Kubernetes manifests by referencing an object managed by sourcecontroller, the path to the Kustomization file within that source, and the interval at which the kustomize build output is applied on the cluster

apiVersion: kustomize.toolkit.fluxcd.io/v1beta2 kind: Kustomization metadata: name: kustapp1 namespace: default spec: interval: 5m0s path: ./clusters/10309/context/100 prune: true sourceRef: kind: GitRepository name: app1 targetNamespace: default

## **Configurations and GitOps with ARC**

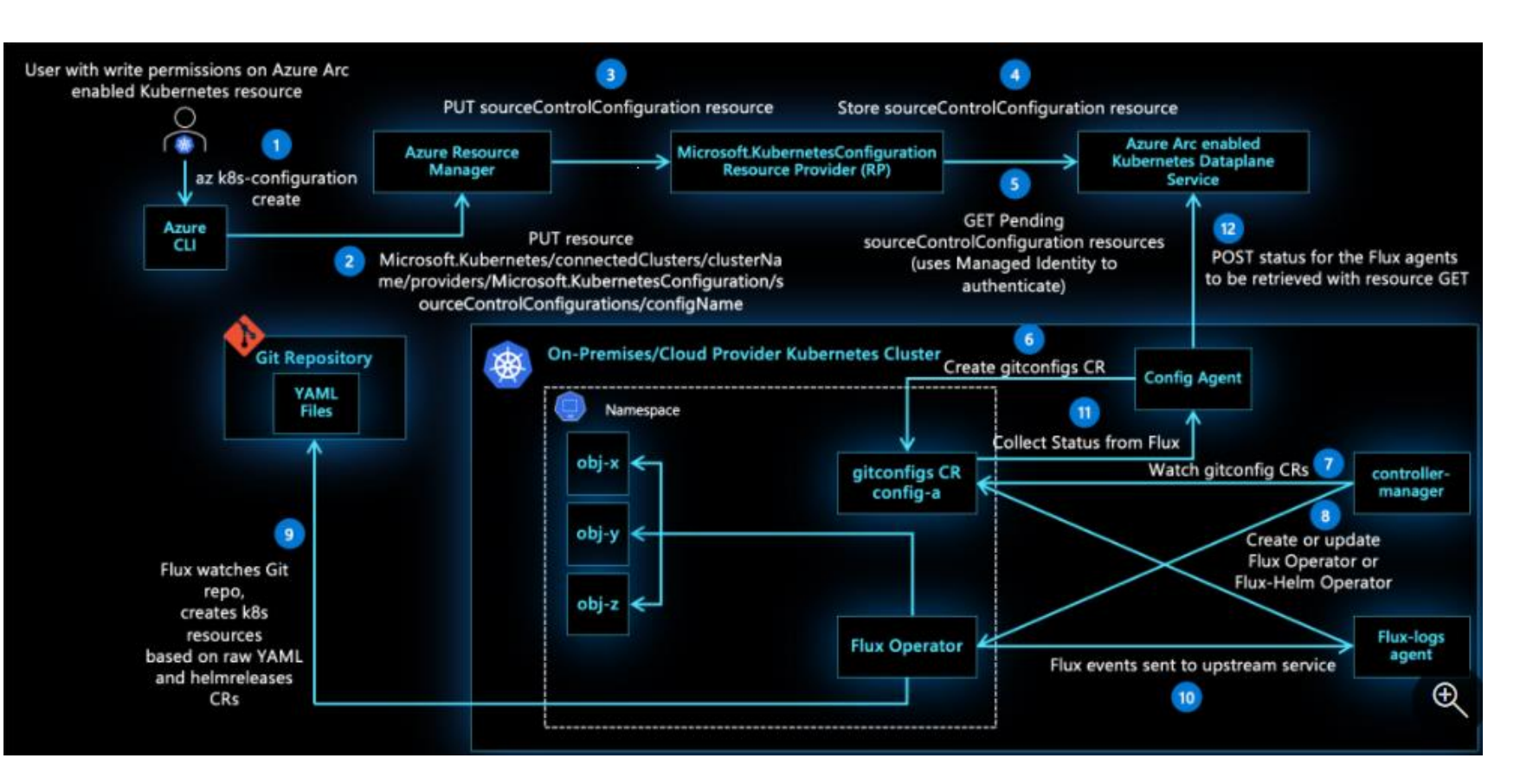

1) Config agent tracks new or updated configuration resources.

OLF

NETWORKING

- 2) Deploys a Flux operator to watch the Git repo for each config resource
- 3) Apply updates made to any configuration resource.